# **React.js (**리액트)

## **Quick start**

- Install node.js (npm)
- Install create-react-app

\$ npm install -g create-react-app

• create app

\$ create-react-app <project name>

• change directory into project

\$ cd <project name>

• run project

\$ npm start

- connect via web browser [http://localhost:3000/](#page--1-0)
- start with app. js file, and so on.

### **Preparings**

#### **Install Node.js on Ubuntu**

```
• Install Node.js on Ubuntu
 # to install node.js we need CURL
 $ sudo apt install -y curl
 # install node.js using apt package manager
 $ sudo apt update & sudo apt upgrade -y
 $ sudo apt install nodejs
 $ nodejs -v
 $ sudo apt install npm
 $ npm -v# using PPA
 $ curl -sL https://deb.nodesource.com/setup_18.x -o nodesource_setup.sh
 # version 18.x
 $ sudo bash nodesource setup.sh
 $ sudo apt-get install nodejs
  $ sudo apt-get install build-essential
```
• nvm

```
$ curl -o-
https://raw.githubusercontent.com/nvm-sh/nvm/v0.39.3/install.sh | bash
$ source ~/.bashrc
$ nvm list-remote
$ nvm install <version>
$ nvm list
$ nvm use <version>
```
• npm update

```
$ npm install -g npm@latest
$ npm -V
```
[Install Node.js on Ubuntu](https://theta5912.net/doku.php?id=public:computer:node.js#install_nodejs_on_ubuntu) · 2023/01/03 09:54 · alex

### **Getting Started**

#### **Hello, World**

```
<!DOCTYPE html>
<html>
   <head>
     <meta charset="utf-8" />
     <title>Hello React!</title>
     <script
src="https://unpkg.com/react@16/umd/react.development.js"></script>
     <script
src="https://unpkg.com/react-dom@16/umd/react-dom.development.js"></script>
     <script
src="https://unpkg.com/babel-standalone@6.26.0/babel.js"></script>
  </head>
   <body>
    <div id="root"></div>
     <script type="text/babel">
       class App extends React.Component {
         render() {
           return <h1>Hello world!</h1>
         }
       }
```
### **References**

- [시작하기](https://ko.reactjs.org/docs/getting-started.html)
- [React Tutorial: An Overview and Walkthrough](https://www.taniarascia.com/getting-started-with-react/)
- [React Developer Tools @chrome](https://chrome.google.com/webstore/detail/react-developer-tools/fmkadmapgofadopljbjfkapdkoienihi) [웹 스토어](https://chrome.google.com/webstore/detail/react-developer-tools/fmkadmapgofadopljbjfkapdkoienihi)
- [리액트 고유한](https://zivvle.tistory.com/entry/%EB%A6%AC%EC%95%A1%ED%8A%B8-%EA%B3%A0%EC%9C%A0%ED%95%9C-Key-%EA%B0%92-%EC%83%9D%EC%84%B1%ED%95%98%EA%B8%B0-uuid) [Key](https://zivvle.tistory.com/entry/%EB%A6%AC%EC%95%A1%ED%8A%B8-%EA%B3%A0%EC%9C%A0%ED%95%9C-Key-%EA%B0%92-%EC%83%9D%EC%84%B1%ED%95%98%EA%B8%B0-uuid) [값 생성하기](https://zivvle.tistory.com/entry/%EB%A6%AC%EC%95%A1%ED%8A%B8-%EA%B3%A0%EC%9C%A0%ED%95%9C-Key-%EA%B0%92-%EC%83%9D%EC%84%B1%ED%95%98%EA%B8%B0-uuid) [\(uuid\)](https://zivvle.tistory.com/entry/%EB%A6%AC%EC%95%A1%ED%8A%B8-%EA%B3%A0%EC%9C%A0%ED%95%9C-Key-%EA%B0%92-%EC%83%9D%EC%84%B1%ED%95%98%EA%B8%B0-uuid)

From: <https://theta5912.net/> - **reth**

Permanent link: **<https://theta5912.net/doku.php?id=public:computer:react.js&rev=1672646353>**

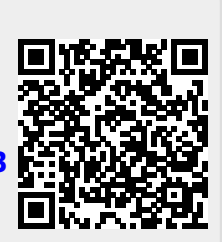

Last update: **2023/01/02 16:59**